# **Photoshop 2021 (version 22) Full Version Activation Key 2023**

Installing Adobe Photoshop and then cracking it is easy and simple. The first step is to download and install the Adobe Photoshop software on your computer. Then, you need to locate the installation.exe file and run it. Once the installation is complete, you need to locate the patch file and copy it to your computer. The patch file is usually available online, and it is used to unlock the full version of the software. Once the patch file is copied, you need to run it and then follow the instructions on the screen. Once the patching process is complete, you will have a fully functional version of Adobe Photoshop on your computer. To make sure that the software is running properly, you should check the version number to ensure that the crack was successful. And that's it - you have now successfully installed and cracked Adobe Photoshop!

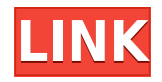

**Lightroom** is the simplest way to store your photos. With the new version, Lightroom is good at organizing your images in a scalable way and smart about recommending shots that can help you find the right image. Adobe has also updated its Lightroom Mobile version: It's now a standalone app and optimized for the iPad's 10″ screen. One of the nice things about Photoshop's new features is that they're not entirely new features, but rather just a better way of doing things. The old version of Photoshop implemented features that had been around for many years in other software, usually in rudimentary forms. An increasingly important aspect of photo editing is selection. Whether we're selecting objects, removing them, or bringing in new objects, it's crucial to have a good selection tool. Photoshop has traditionally had the most powerful selection tool, with good selection tools in some other programs. In the previous version of Photoshop, you had to go in and deselect your selection. Now, as viewers of the previous version know, you can select a "channel" (as in selecting two contrasting colors of a photo.) Instead of deselecting, you can change a channel into an active selection, and then control it by interacting with the selection's boundaries, changing the various colors on the channel, and the fact that the selection can be modified and changed at any time. And you can do it all with a combination of keyboard and mouse. The updated version of Photoshop Elements is a deep program for editing photos and video, making it a great choice whether you're starting out and need a camera replacement or you already have an extensive library of digital photos and desire more editing potential. (Adobe must be adjusting to the rise of phone and tablet cameras with its new photography software, too.)

## **Photoshop 2021 (version 22)Free License Key Product Key For Windows [32|64bit] {{ lifetime releaSe }} 2022**

#### **Elements**

What you visually create is what you unleash. Make your creativity yours with a subscription to Adobe Creative Cloud. With a subscription, you can access and experiment with the full range of tools and resources. Photoshop Camera is a major moment for us to broaden Adobe Creative Cloud as a creativity platform for all. We are committed to investing in accessible tools like Photoshop Camera built for the next generation of consumers and creatives. Innovation and pushing the limits of creative expression have always been core to Adobe's DNA. We are a company that sits at the intersection of deep science and the art of storytelling, and Photoshop Camera is a great example of our work to democratize creativity. I

couldn't be more excited about what's ahead. Sign up for the preview here and stay tuned for more updates on Photoshop Camera coming soon! Whether captured with a digital camera, scanned into the computer, or created from scratch in Photoshop, your artwork consists of tiny squares of color, which are picture elements called *pixels.* Photoshop is all about changing and adjusting the colors of those pixels—collectively, in groups, or one at a time—to make your artwork look precisely how you want it to look. (Photoshop, by the way, has no Good Taste or Quality Art button. It's up to you to decide what suits your artistic or personal vision and what meets your professional requirements.) **What software do most graphic designers use?**

Adobe Photoshop is the most popular and versatile software on the market that is favored by most graphic designers, digital artists, and photo editors, etc.

# **Which software is best for graphic design for beginners?**

e3d0a04c9c

## **Download free Photoshop 2021 (version 22)License Key 2023**

It's pretty much a given that many of us will need to get digital copies of old family photos-- photos we have no access to currently-- in the coming months. The good news is, those of us living in the digital age have several convenient options for getting digital copies of old photos. There's free online services, paid apps, and several cloud storage options. Some of these might even make it possible to get copies of old photos that you weren't even aware you had. Some of the services we'll cover aren't actually free, but they're worth it: Online services: Even though online photo hosting services like **Google Photos, Flickr, and Apple iCloud do** charge for storage and photo editing, they are free services that allow you to upload photos on a majority of devices automatically. These services also give you the ability to automatically back up your photos, adding them to a cloud storage area that is accessible from any device that has an internet connection. Adobe Photoshop is a professional editing and compositing tool for digital photographers. With all the features you'd expect, the application is capable of handling large RAW files and advanced editing for smaller JPEG or TIFF files. It provides facilities for Internet publishing, frame optimization, and one-click creation of print-quality JPEG files. You can use the powerful tools of Photoshop to crop, straighten, rotate, and adjust image brightness, contrast, and color balance. Manipulate images by painting, a common light and shade technique, and create various selections such as points, lasso, and free-form. The feature also includes a host of other adjustments and tools, including preserving color, applying blur, and adding various accessories to your images. You can enhance your pictures, create your personal signature, remove unwanted objects from your photographs, or even transform them into artistic masterpieces.

photoshop cc 2021 free download lifetime download cc photoshop oil paint plugin for photoshop cc 2019 free download photoshop cc oil paint filter download oil paint plugin for photoshop cc 2020 free download oil painting effect in photoshop cc plugin free download adobe photoshop cc free download old version download brushes in photoshop cc photoshop cc 2019 amtlib.dll crack free download skinfiner photoshop cc free download

3. Layer comp, which is an innovative feature that creates layers from an image file, is helpful for achieving a good quality in photo editing and for mixing layers.

Thanks to layer comp, a user can easily create a new layer and then move, copy, and delete the layers inside a single file. This feature is not just helpful in editing photos but is a must-have for other essential tasks. A user can perfectly create layers and edit them in layers, and then combines those layers to create a new layer or blend all of them on a single image layer. 4. After creating a new layer, using the normal workflow, a user wants to make a copy of that layer, it can be done using the command. However, there would be a change in the layering order of copied images. To change that, another important layer command is called copy with, which can be used to change the layering order and the written order. 5. The latest versions of Photoshop has an intuitive yet noticeable touch up feature to remove blemishes or spots. The feature is also very useful for cloning an image to duplicate it anywhere and into any other file. Similarly, the feature can be used to blend an image into another image. 6. A user can easily merge two images together using an interesting feature that allows to merge an image into another image. This is only possible by copying a certain area from one image and then pasting it into another file. The entire copying activity is done using vector objects. Vectorizing is a great benefit for merging custom shapes, images, and text.

SAN JOSE, Calif.--(BUSINESS WIRE)-- Today, Adobe (Nasdaq:ADBE) announced the expansion of the cloud-based Adobe Creative Cloud service with the availability of Adobe Digital Publishing Suite 6.2 with print on demand (POD) supporting the market's most popular output devices. POD is a key driver in the growth of the digital content creation and digital marketing industries. The announcement builds on the growth of the Adobe Creative Cloud and the broader market momentum around digital publishing. SAN JOSE, Calif.--(BUSINESS WIRE)-- Today, Adobe (Nasdaq:ADBE) announced that its flagship creative software, Photoshop, is getting smarter with a group of new features that make Photoshop smarter, more collaborative and easier to use across surfaces, all powered by Adobe Sensei AI. With these breakthrough features, professionals will have the ability to find, fix and perfect their images, enabling them to focus on fine-tuning the content in their photos and graphics without worrying about the technical side of the process. SAN JOSE, Calif.--(BUSINESS WIRE)-- Today, Adobe (Nasdaq:ADBE) announced breakthrough features of Photoshop. These new capabilities enable professionals to find, fix and perfect their images, enabling them to focus on fine-tuning the content in their photos and graphics without worrying about the technical side of the process. LOS ANGELES--(BUSINESS WIRE)-- Today at Adobe MAX, Adobe (Nasdaq: ADBE) announced a concurrent beta release of Photoshop Elements for iOS and macOS, its suite of graphic design apps, including Photoshop. iPad, iPhone and macOS users can start editing

on their smartphones and tablets right from their desk, creating and sharing photos and videos with Touch ID and Apple Pencil anywhere without losing workspace content. In addition, the Photoshop Elements for iOS and macOS beta lets users edit or create razor-sharp images for practically any type of output.

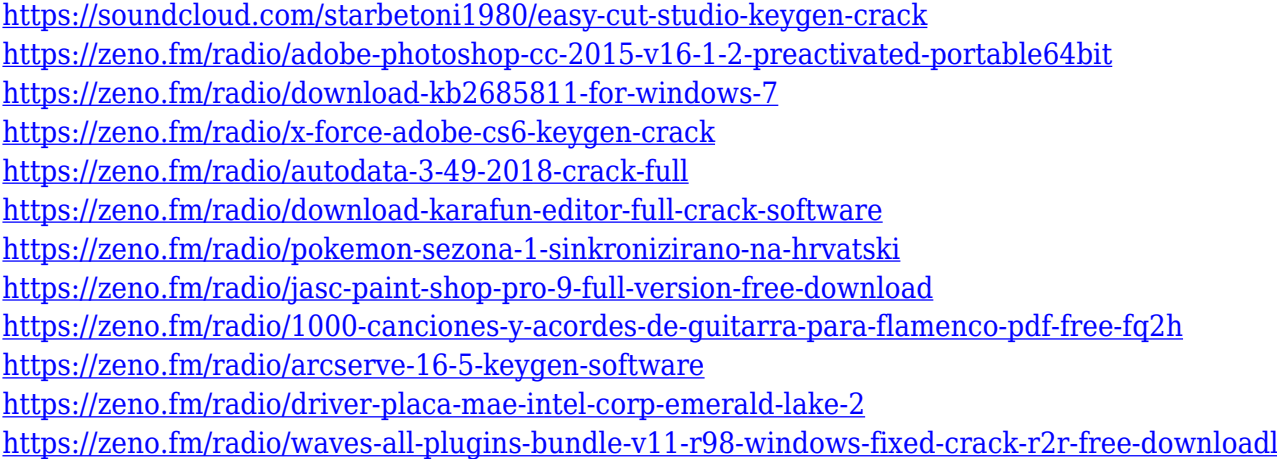

The remaining functions of the software perform an easy batch process and scheduling. This function uses the fresh and dynamic interface, making it super easy to create and manage batches of projects. There's the ability to run Photoshop on big and small files simultaneously. There are many other functions to help you to create the perfect images, including the ability to work with images, brushes, fonts, text boxes, and even more. All the tools are simple to use, and your software's smart tools often help you when it's time to work with the photos. The software also works with the computer, protecting and cleaning your PC. Extensions or plug-ins are optional applications, which can access and modify Photoshop features. This tool allows you to edit a photo. As an example, you might use a Hue/Saturation adjustment to change the warm tone of the picture. There's also an option to get a professional result by creating a waveform graph for all your images. Get out of Photoshop and make a weather forecast! This feature lets you try out the new effects and crop tools for free. This tool lets you search for similar photos regarding your preferred parameters. There's also the photocollage feature that enables you to create the fascinating photos without having to copy and paste the images. There are many other tools to work with layer, text, color, and size variation. In addition to its straightforward editing features, Photoshop Elements also includes a number of sophisticated adjustments that enable you to adapt the app's tools to work with existing files. You can tweak levels, shadows, highlights, highlights and shadows, curves, and white balance while maintaining an optimal white point in an image. You'll also find a comprehensive selection tool that can quickly select or deselect a number of objects inside an image, and a choice for color- and pattern-based corrections. As

for third-party tools, Adobe Expanded—the program's add-on library—includes a number of powerful image-processing applications and utilities to fill any gaps created during your edits.

Photoshop works like a raster editor and is thus ideal for traditional media such as photographs, suitable for enlarging or reducing images, removing unwanted elements, and altering camera distortion. You can also work with bitmap and vector graphics. We spend countless hours playing at Lego Bricks and creating 3D-like scenes all in one of our dreams. Now Lego is creating a party with four new LEGO sets KIDS ON THE EDGE series. The first Lego set out from now and available for babies is this amazing LEGO KINGDOM SET . It is the minifigure collection consisting of 7 characters which include characters from all over the LEGO world. The LEGO Kingdom Set includes the characters of **The Pig from Aquaman**, **Rhino and his friend from Jurassic World**, **The Pea from Minions** and **Mantis** that can help you to build a **Labyrinth** and playset. The LEGO Kingdom Set comes with a booklet. This is a perfect time to learn the first steps of building and then make your own kids play set. All elements for building are included, such as plates, light bricks, accessories, and robots. It also to us to learn how to build LEGO sets, this helped us understand how to build the huge set of King Kong out of LEGO bricks. Adobe Photoshop is an image editing software developed using the Adobe Creative Suite. It mainly consists of modules and presets, which consist of tools that each have their own purpose. It was originally used by photographers as an alternative to photo editing programs. It's used in video editing, page layout, design, web design, product photography, and other realms.